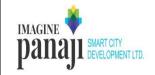

## IMAGINE PANAJI SMART CITY DEVELOPMENT LIMITED

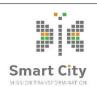

Date: 19/03/2018

(A Government of Goa Undertaking)
Adilshah Palace, Old Secretariat, Panaji- Goa
Tel – (0832) 2222440 Email – projects@imaginepanaji.com

## REQUEST FOR PROPOSAL (ELECTRONIC MODE ONLY)

No. IPSCDL/ENGG/RFP-09/2017-2018

The Government of Goa has designated Imagine Panaji Smart City Development Limited (IPSCDL), a wholly owned Government Company and Special Purpose Vehicle (SPV) of the Government of Goa as the State Mission Directorate for AMRUT and State Level Nodal Agency and the State Mission Management Unit for Smart City Mission. IPSCDL has been formed to bring about the development of smart urban infrastructural facilities/projects for Panaji City.

IPSCDL now invites Request for Proposals from eligible applicants for "Selection of Master System Integrator for GOA INTELLIGENT CITY MANAGEMENT SYSTEM – Panaji City".

| EMD       | Time for                           | Last date                                                       | Date and                         | Last Date                                      | Date and                                               | Date and                                      | Date and                                      | Cost of                                      |
|-----------|------------------------------------|-----------------------------------------------------------------|----------------------------------|------------------------------------------------|--------------------------------------------------------|-----------------------------------------------|-----------------------------------------------|----------------------------------------------|
| (Rs.)     | completion<br>including<br>monsoon | and time<br>for<br>submission<br>of Prebid<br>Queries<br>online | Time of<br>Pre-bid<br>Conference | and time of<br>submission<br>of bids<br>online | time of<br>opening of<br>pre-<br>qualification<br>bids | time of<br>opening<br>of<br>Technical<br>bids | time of<br>opening<br>of<br>Financial<br>bids | tender form<br>(non-<br>refundable)<br>(Rs.) |
| 2.0 Crore | 9 months                           | 26/03/2018<br>upto 3:00<br>pm                                   | 29/03/2018<br>after 10:00<br>am  | 19/04/2018<br>by 3:00 pm                       | 20/04/2018<br>after 10:30<br>am                        | Will be informed at a later date              | Will be informed at a later date              | 50,000.00                                    |

Please download and refer the RFP from the e-tendering website for Pre Qualification, Technical and Financial Criteria for bidders.

#### **SALE OF e-TENDER FORMS:**

Interested agencies may view/peruse the bid documents online by visiting the e-Tendering website of IPSCDL at <a href="https://etenders.imaginepanaji.com">https://etenders.imaginepanaji.com</a>

IPSCDL reserves the right to change the last date and time of availability of e-Tender documents on e-Tender website of IPSCDL, Closing date and time of submission of e-Tenders and date and time of opening of e-Tenders for administrative reasons, if any by notifying the same on the IPSCDL website.

#### REGISTRATION OF APPLICANTS WITH IPSCDL FOR E-TENDERING

The following are the pre-requisites for Registration of Applicants:

- Fill the online Registration Form available under 'Bidder Registration' on e-tendering website <a href="https://etenders.imaginepanaji.com/">https://etenders.imaginepanaji.com/</a> Upload the Scanned PDF Copy of Company Registration & PAN Card.
- 2. Possession of Digital Signature Certificates is mandatory in participating in e-tendering system. Applicants are requested to procure the **Digital Signature Certificate (Class III)** well in advance from any of the approved Certifying Authorities (CA).

# Mode of Payment towards Tender Document Fees (TDF) to be paid online through e-Payment mode via:

Tender Document Fee (TDF) shall be paid online through e-payment mode via:

- a. National Electronic Fund Transfer (NEFT) / Real-Time Gross Settlement (RTGS). Bidder requires downloading the pre-printed Challan towards credit of IPSCDL available on e-tender website and making its payment through any of their Bank.
- b. Internet Payment Gateway (Debit/ Credit Card of type VISA, MASTERCARD or RuPay.
- c. Net Banking: Payment can be made through the Internet Banking of Any Bank.

Note: Any Payments made through NEFT/RTGS will take 24 hours for its reconciliation. Hence the payments through NEFT/RTGS should be made at least TWO BANK WORKING DAYS in advance before any due date and upload the scanned copy of challans in the e-Tender website as a token of payment.

## MODE OF SUBMISSION OF & Earnest Money Deposit (EMD) / Bid Security WITH THE e-TENDER DOCUMENTS:

The applicant shall deposit the full EMD/ Bid Security i.e. **Rs.2.0 Crore (Rupees Two Crore)** on or before the closing date and time of submission of tenders through online NEFT/RTGS facility with pre-printed challans available on e-tender website and directly credit the amount to Account No. as generated by challan and upload the scanned copy of NEFT/RTGS challan along with the bid as a documentary evidence.

1. For further information on e-Tendering, Vendors/contractors may please contact

 e-Tender Help desk
 Mobile Number

 Shri Parin Desai
 +91-9824960061

 Shri Harsh Gajjar
 +91-9276860124

 Shri, Vishal Dhori
 +91-9737607000

IPSCDL reserves the right to accept or reject any or all e-Tenders in part or full without assigning any

| reason whatsoever. | MANAGING DIRECTOR & CEO |  |  |  |  |
|--------------------|-------------------------|--|--|--|--|
|                    |                         |  |  |  |  |
|                    |                         |  |  |  |  |
|                    |                         |  |  |  |  |